# Métodos numéricos para resolução de EDOs

Exercício Computacional MAP3122 - Quadrimestral 2021 Prof. Antoine Laurain

Este exercício computacional deve ser feito em duplas. Veja as instruções detalhadas no final do texto.

#### <span id="page-0-5"></span>1 Introdução - Método de Euler implícito

Consideramos o sistema de EDOs não linear seguinte:

<span id="page-0-0"></span>
$$
x'(t) = f_1(t, x(t), y(t))
$$
\n(1)

$$
y'(t) = f_2(t, x(t), y(t))
$$
\n(2)

para  $t \in [T_0, T_f]$ , com condições iniciais  $u(0) = (x_0, y_0)$ . Podemos também escrever o sistema [\(1\)](#page-0-0)-[\(2\)](#page-0-1) usando uma notação vetorial:

<span id="page-0-2"></span><span id="page-0-1"></span>
$$
u'(t) = F(t, u(t))
$$
\n<sup>(3)</sup>

com

$$
u(t) \coloneqq \begin{pmatrix} x(t) \\ y(t) \end{pmatrix} \text{ e } F(t,u(t)) \coloneqq \begin{pmatrix} f_1(t,x(t),y(t)) \\ f_2(t,x(t),y(t)) \end{pmatrix}.
$$

Para  $n \in \mathbb{N}$  dado, escolhemos uma discretização uniforme  $t_k = T_0 + kh$  de  $[T_0, T_f]$ , onde  $h = (T_f - T_0)/n$ e  $k \in \{1, 2, \ldots, n\}$ . Usando a notação vetorial [\(3\)](#page-0-2), o método de Euler implícito é definido de maneira semelhante ao caso escalar:

$$
u_{k+1} = u_k + hF(t_{k+1}, u_{k+1}),
$$
\n(4)

ou de maneira equivalente, sem usar a notação vetorial,

$$
x_{k+1} = x_k + h f_1(t_{k+1}, x_{k+1}, y_{k+1}),
$$
\n<sup>(5)</sup>

$$
y_{k+1} = y_k + h f_2(t_{k+1}, x_{k+1}, y_{k+1}).
$$
\n<sup>(6)</sup>

Para calcular  $u_{k+1}$ , precisamos resolver a equação vetorial seguinte:

<span id="page-0-3"></span>
$$
G(u_{k+1}) = 0,\t\t(7)
$$

com  $G(u_{k+1}) \coloneqq u_{k+1} - hF(t_{k+1}, u_{k+1}) - u_k$ . Se a função  $F$  for não-linear, então a equação [\(7\)](#page-0-3) é não-linear na variável  $u_{k+1}$ .

Podemos usar o método de Newton para calcular uma aproximação de  $u_{k+1}$ . Escolhendo uma aproximação inicial $u_{k+1}^{(0)},$ a iteração de Newton é definida por

<span id="page-0-4"></span>
$$
u_{k+1}^{(\ell+1)} = u_{k+1}^{(\ell)} - [J(t_{k+1}, u_{k+1}^{(\ell)})]^{-1} G(t_{k+1}, u_{k+1}^{(\ell)})
$$
\n(8)

onde $u_{k+1}^{(\ell)}$ denota o valor da aproximação na iteração $\ell$  e

$$
J(t, x, y) = \begin{pmatrix} 1 - h \frac{\partial f_1}{\partial x}(t, x, y) & -h \frac{\partial f_1}{\partial y}(t, x, y) \\ -h \frac{\partial f_2}{\partial x}(t, x, y) & 1 - h \frac{\partial f_2}{\partial y}(t, x, y) \end{pmatrix}
$$

 $\acute{e}$  a matriz Jacobiana da função G. Para escolher uma aproximação inicial, a opção mas simples  $\acute{e}$  de escolher  $u_{k+1}^{(0)} = u_k$ . Uma outra possibilidade é de escolher  $u_{k+1}^{(0)}$  usando um passo de Euler explicito a partir de  $u_k$ , o que é fácil de calcular. Escolha um número máximo de iterações para o método de Newton. Se a discretização do intervalo  $[T_0, T_f]$  for suficientemente fina, apenas algumas iterações de Newton devem ser necessárias para alcançar uma precisão alta, tipicamente da ordem 10<sup>-15</sup> ou 10<sup>-16</sup>. Verifique se você realmente obtém essa precisão com seu passo de Newton.

Observe que em [\(8\)](#page-0-4), precisamos calcular o inverso da matriz Jacobiana  $J(t_{k+1}, u_{k+1}^{(\ell)})$ . Na prática, o custo computacional para calcular a matriz inversa pode ser alto, nesse caso resolvemos o sistema linear seguinte em vez de calcular a matriz inversa:

<span id="page-1-0"></span>
$$
J(t_{k+1}, u_{k+1}^{(\ell)}) (u_{k+1}^{(\ell+1)} - u_{k+1}^{(\ell)}) = -G(t_{k+1}, u_{k+1}^{(\ell)}).
$$
\n(9)

No caso da equação de Lotka-Volterra no Exercício 2, a matriz Jacobiana é apenas de dimensão  $2 \times 2$ , ent˜ao a matrix inversa tem uma forma explicita simples e n˜ao precisamos resolver [\(9\)](#page-1-0). Assim, podemos usar [\(8\)](#page-0-4) direitamente.

#### 2 Exercício 1 - Testes

O objetivo deste exercício é de verificar se sua implementação de RK4 e Euler implicito esta funcionando em caso simples onde uma solução explícita é conhecida. Nestes testes, para  $n \in \mathbb{N}$  dado, escolhemos uma discretização uniforme  $t_k = T_0 + kh$  de  $[T_0, T_f]$ , onde  $h = (T_f - T_0)/n$  e  $k \in \{1, 2, ..., n\}$ , isto é, dividimos o intervalo  $[T_0, T_f]$  em n subintervalos de mesmo tamanho.

1. Teste Runge-Kutta 4. Considere a equação  $x'(t) = f(t, x(t))$  no intervalo [0, 2] com  $x(0) =$  $(1,1,1,-1) \in \mathbb{R}^4$  e  $f(t,x(t)) = Ax(t)$ , onde  $A \in \mathbb{R}^{4 \times 4}$  é uma matriz dada por

$$
A = \begin{pmatrix} -2 & -1 & -1 & -2 \\ 1 & -2 & 2 & -1 \\ -1 & -2 & -2 & -1 \\ 2 & -1 & 1 & -2 \end{pmatrix}.
$$

Esta EDO tem a solução explícita seguinte:

$$
x^*(t) = \begin{pmatrix} e^{-t} \sin(t) + e^{-3t} \cos(3t) \\ e^{-t} \cos(t) + e^{-3t} \sin(3t) \\ -e^{-t} \sin(t) + e^{-3t} \cos(3t) \\ -e^{-t} \cos(t) + e^{-3t} \sin(3t) \end{pmatrix}.
$$

Definimos o erro  $E_{1,n}(t) := \max_{1 \leq i \leq 4} |x_i^*(t) - x_i(t)|$ , onde  $x(t)$  é a solução calculada com RK4 usando a subdivisão de  $[0, 2]$  em n subintervalos de mesmo tamanho. Para cada valor  $n =$ 20, 40, 80, 160, 320, calcule a solução numérica  $x(t)$  desta EDO usando RK4, calcule e plote  $E_{1,n}(t)$ no relatório. Chamando  $n_1 = 20, n_2 = 40, n_3 = 80, n_4 = 160, n_5 = 320, n_6 = 640,$  calcule

$$
R_i := \frac{\max_{t \in [0,2]} E_{1,n_i}(t)}{\max_{t \in [0,2]} E_{1,n_{i+1}}(t)}
$$
para  $i = 1, 2, 3, 4, 5$ ,

e interpreta o resultado.

2. Teste Euler implícito. Considere a equação  $x'(t) = F(t, x(t))$  no intervalo [1.1, 3.0] com  $x(1.1)$  = −8.79 e  $f(t, x) = 2t + (x - t^2)^2$ . A solução explícita desta equação é  $x^*(t) = t^2 + \frac{1}{1-t}$ . Definimos o erro  $E_2(t) \coloneqq |x^\star - x|$ , onde  $x(t)$  é a solução calculada com o método numérico. Resolva esta EDO usando o método de Euler implícito para  $n = 5000$  e plote em três figuras, lado ao lado, a solução explícita  $x^*(t)$ , a solução numérica  $x(t)$  e o erro  $E_2(t)$  no relatório. O método de Euler implícito para este problema é semelhante ao padrão descrito na Seção [1.](#page-0-5) A diferença principal é que a matriz Jacobiana  $J(t, x) = G'(t, x)^{-1}$  é apenas uma função com valores escalares neste teste de dimensão um. No método de Newton, 7 passos de Newton (isto é, na equação [\(8\)](#page-0-4)) são suficientes para atingir uma precisão razoável para calcular  $x_{k+1}$ .

#### 3 Exercício 2 - Modelo presa-predador

Vamos considerar um ambiente em que convivam duas espécies, uma que se alimenta dos recursos naturais (digamos, uma população de coelhos) e uma segunda espécie que se nutre basicamente da primeira

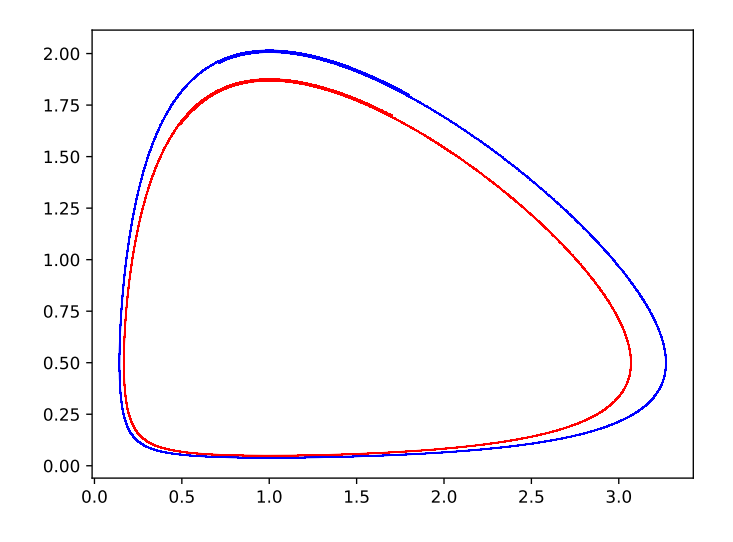

<span id="page-2-2"></span>Figura 1: Um exemplo de dois retratos de fase. Um retrato de fase é uma curva paramétrica  $(x(t), y(t))$ para  $t \in [T_0, T_f]$ . Nesta figura são plotados dois retratos de fase (uma curva azul e uma curva vermelha) para a solução do problema [\(10\)](#page-2-0)-[\(11\)](#page-2-1). Os dois retratos de fase correspondem aos mesmos parâmetros  $\lambda, \alpha, \beta, \gamma$ , mas as condições iniciais  $x(0), y(0)$  são diferentes para cada curva.

espécie (digamos, uma turma de raposas que se alimenta dos coelhos). O clássico modelo presa- predador, conhecido como modelo de Lotka-Volterra, considera recursos ilimitados, ou seja, na ausˆencia do predador, a população de suas presas apresentaria crescimento exponencial.

As equações são dadas por:

<span id="page-2-1"></span><span id="page-2-0"></span>
$$
x'(t) = \lambda x(t) - \alpha x(t)y(t)
$$
\n(10)

$$
y'(t) = \beta x(t)y(t) - \gamma y(t)
$$
\n(11)

onde  $x(t)$  representa os coelhos e  $y(t)$  as raposas, e os parâmetros aparecendo nas equações são todos constantes e positivos. Neste caso, se inicialmente houver membros das duas espécies no ambiente, o tamanho das respectivas populações irá variar periodicamente no tempo. Isto significa que o retrato de fase será composto por órbitas periódicas, como ilustrado na Figura [1.](#page-2-2) O retrato de fase é a curva paramêtrica  $(x(t), y(t))$  para  $t \in [T_0, T_f]$ ; ver um exemplo na Figura [1.](#page-2-2)

Neste exercício usaremos os parâmetros seguintes:

$$
\lambda = \frac{2}{3}, \quad \alpha = \frac{4}{3}, \quad \beta = 1, \quad \gamma = 1, \quad x(0) = 1.5, \quad y(0) = 1.5, \quad [T_0, T_f] = [0, 10.0].
$$

Para  $n \in \mathbb{N}$  dado, escolhemos uma discretização uniforme  $t_k = T_0 + kh$  de  $[T_0, T_f]$ , onde  $h = (T_f - T_0)/n$ e  $k \in \{1, 2, \ldots, n\}$ , isto é, dividimos o intervalo  $[T_0, T_f]$  em n subintervalos de mesmo tamanho.

- 1. Escreva um código para resolver [\(10\)](#page-2-0)-[\(11\)](#page-2-1) usando o método de Euler explícito. Você deve plotar um gráfico do retrato de fase. Faça também uma outro gráfico mostrando simultaneamente o tamanho de cada população ao longo do tempo (plote as raposas em vermelho e os coelhos em azul). Use um valor  $n \geq 5000$ .
- 2. Escreva um código para resolver  $(10)-(11)$  $(10)-(11)$  $(10)-(11)$  usando o método de Euler implícito. Você deve plotar um gráfico do retrato de fase. Faça também uma outro gráfico mostrando simultaneamente o tamanho de cada população ao longo do tempo (plote as raposas em vermelho e os coelhos em azul). Use um valor  $n \geq 500$ .
- 3. Sejam  $x_{im}(t), y_{im}(t)$  e  $x_{ex}(t), y_{ex}(t)$  as soluções usando o método de Euler implícito e explícito, respectivamente. Vamos definir  $E_x(t) \coloneqq x_{im}(t) - x_{ex}(t)$ ,  $E_y(t) \coloneqq y_{im}(t) - y_{ex}(t)$ . Para cada valor  $n = 250, 500, 1000, 2000, 4000,$  plote um gráfico com a função  $E<sub>x</sub>(t)$  em azul e a função  $E<sub>y</sub>(t)$  em vermelho. Comente brevemente o resultado.
- 4. Escreva um código para resolver [\(10\)](#page-2-0)-[\(11\)](#page-2-1) usando o método de Runge-Kutta 4. Você deve plotar um gráfico do retrato de fase. Faça também uma outro gráfico mostrando simultaneamente o

tamanho de cada população ao longo do tempo (plote as raposas em vermelho e os coelhos em azul). Use um valor  $n > 500$ .

Observação: Para comparar os resultados obtidos com os três métodos numéricos, pode colocar todos os gráficos e retratos de fase das questões 1,2 e 4 em uma figura só (do tamanho de uma página) com 6 subfiguras. Caso decida proceder desta forma, não se esqueça de indicar nas legendas a qual caso cada subfigura corresponde.

### 4 Exercício 3 - Modelo duas presas-um predador

Vamos considerar agora que mais uma espécie conviva com os coelhos e as raposas, digamos uma população de lebres que também se alimente apenas dos recursos naturais. Ou seja, coelhos e lebres estarão competindo pelos mesmos recursos. Por outro lado, as raposas poderão se alimentar tanto de coelhos como de lebres. A equação do modelo pode ser posta na forma:

<span id="page-3-0"></span>
$$
x'(t) = x(t)(B_1 - A_{1,1}x(t) - A_{1,2}y(t) - A_{1,3}z(t))
$$
\n(12)

$$
y'(t) = y(t)(B_2 - A_{2,1}x(t) - A_{2,2}y(t) - A_{2,3}z(t))
$$
\n(13)

<span id="page-3-1"></span>
$$
z'(t) = z(t)(B_2 - A_{3,1}x(t) - A_{3,2}y(t))
$$
\n(14)

onde  $x(t)$  representa os coelhos,  $y(t)$  as lebres e  $z(t)$  as raposas. Nesta forma os coeficientes  $B_i$  e  $A_{i,j}$  são positivos para  $i = 1$  e  $i = 2$ , enquanto para  $i = 3$  são negativos (Tente entender o significado dos sinais destes coeficientes em relação ao modelo presa-predador tendo em vista as equações [\(12\)](#page-3-0)-[\(14\)](#page-3-1)). Note que o modelo acima engloba todos os modelos já apresentados. Na ausência de raposas (seria o caso  $z(t) = 0$ para todo t), temos um modelo de competição entre lebres e coelhos. Na ausência de lebres ou coelhos, temos o modelo presa-predador visto no Exercício 2. Tanto as lebres como as raposas experimentam crescimento do tipo logístico na ausência das outras espécies. Procure interpretar o papel de cada termo nas equações. Veremos que a dinâmica deste modelo pode ser bastante complexa.

Neste exercício vamos considerar os seguintes parâmetros para o modelo com duas presas e um predador:

$$
B = \begin{pmatrix} 1.0 \\ 1.0 \\ -1.0 \end{pmatrix}, \qquad A = \begin{pmatrix} 0.001 & 0.001 & 0.015 \\ 0.0015 & 0.001 & 0.001 \\ -\alpha & -0.0005 & 0.0 \end{pmatrix}
$$

com  $0.001 \le \alpha \le 0.0055$ .

Com esta escolha de parâmetros temos que os coelhos irão levar vantagem sobre as lebres quando h´a poucas raposas. No entanto, as raposas se nutrem melhor de coelhos do que de lebres. O objetivo desse exercício computacional é estudar esse modelo de competição fazendo variações nos parâmetros do modelo. Para tanto você irá usar os métodos de Euler explícito e Runge-Kutta 4. Para  $n \in \mathbb{N}$  dado, escolhemos uma discretização uniforme  $t_k = T_0 + kh$  de  $[T_0, T_f]$ , onde  $h = (T_f - T_0)/n$  e  $k \in \{1, 2, ..., n\}$ , isto é, dividimos o intervalo  $[T_0, T_f]$  em n subintervalos de mesmo tamanho. Em todos os casos teremos  $T_0 = 0$  e usaremos  $n \geq 5000$ .

- Analise o comportamento do retrato de fase do modelo com relação ao parâmetro  $\alpha$ , escolhendo os valores 0.001, 0.002, 0.0033, 0.0036, 0.005 e 0.0055. Inicie com 500 coelhos, 500 lebres e 10 raposas. Nos dois primeiros casos, use  $T_f = 100$ , nos dois seguintes  $T_f = 500$  e nos dois últimos  $T_f = 2000$ . Determine os casos em que há órbitas periódicas, equilíbrios estáveis ou instáveis.
- Para cada caso você deve fazer gráficos do retrato de fase (ou seja um gráfico 3D cujos eixos são o número de coelhos, lebres e raposas e cada ponto do gráfico se refere a um instante de tempo da integração - existem funções simples usando o pacote matplotlib para plotar curvas paramétricas em 3D; ver a Figura [2](#page-4-0) para um exemplo de retrato de fase em 3D - n˜ao esquecer de colocar os nomes dos eixos). Para melhor visualização, plote também gráficos dos retratos de fase em 2D (um gráfico para coelhos x lebres, um gráfico para coelhos x raposas, um gráfico para lebres x raposas). Faça também um gráfico mostrando simultaneamente o tamanho das três populações ao longo do tempo (plote as raposas em vermelho, os coelhos em azul e os lebres em preto, e coloque legendas para todos os gráficos).
- Teste a sensibilidade em relação aos valores iniciais quando  $\alpha = 0.005$ , executando o modelo até  $T_f = 400$  iniciando com 37 coelhos, 75 lebres e 137 raposas. Imprima o número de raposas, lebres e coelhos no instante final. Repita o mesmo experimento, trocando apenas o número inicial de lebres de 75 para 74. Compare os valores finais e a evolução das três populações nos dois casos.

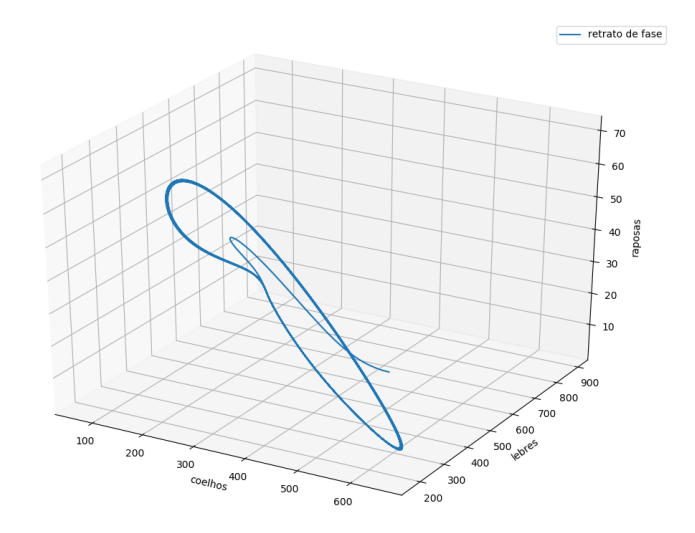

<span id="page-4-0"></span>Figura 2: Um exemplo de retrato de fase em 3D para o modelo duas presas-um predador. O retrato de fase é a curva paramétrica  $(x(t), y(t), z(t))$  para  $t \in [T_0, T_f]$  onde  $(x(t), y(t), z(t))$  é a solução de [\(12\)](#page-3-0)-[\(14\)](#page-3-1).

## 5 Instruções

- $\bullet$  O exercício deve ser feito em duplas. Apenas um aluno da dupla, o primeiro em ordem alfabética, deve entregar o exercício, destacando no relatório e no programa o nome de ambos os alunos.
- O programa deverá ser escrito em Python 3.x. e deve ser devidamente comentado e bem estruturado. A entrada e a saída deverão ser feitas de forma a ajudar o usuário a executar o programa e devem facilitar a análise dos resultados. Se o seu programa precisa de arquivos de entrada, considere que os mesmos encontram-se na mesma pasta do executável, ou faça de forma que solicite o caminho/nome do arquivo ao usuário.
- Para facilitar a correção, escreve um código para cada exercício e chama os arquivos de exercicio1.py, exercicio2.py e exercicio3.py. Vocês podem definir também um outro arquivo (pode chamar de metodos.py) contendo funções que são chamadas em varias questões (por exemplo pode conter uma função que implementa o método RK4, uma outra função que implementa o método de Euler explícito, etc ...). Os vários casos que aparecem nas questões podem ser separados usando if .. elif .. else.
- $\bullet$  Será usada a biblioteca matplotlib para as plotagens.
- As análises e resultados obtidos devem ser organizados em um relatório que deve minimamente discutir os problemas estudados e os resultados obtidos. A entrega deverá conter um relatório (no formato .pdf), contendo a análise do problema estudado e as figuras, e os códigos usados para as simulações computacionais. A entrega também deverá ser feita em um arquivo compactado único (por exemplo um arquivo zip).
- O uso de LAT<sub>EX</sub> para escrever o relatório é fortemente incentivado. Os relatórios escritos em Latex receberão um bônus de 5% da nota final.

#### Critérios de Correção

- Exercício 1 (2 pts)
- Exercício 2 (3 pts)
- Exercício 3 (3 pts)
- Código bem documentado: comentários, legibilidade. (1 pts)
- Qualidade do relatório (relevância dos comentários e apresentação geral). (1 pts)
- Uso de  $\text{LATEX}(+5\% \text{ da nota final})$
- $\bullet\,$  Será verificado se o programa entregue roda e produz saídas consistentes com os resultados apre- $\operatorname{sentados}$ no relatório.
- $\bullet$  Em caso de atraso de até 48h, -2 pontos. Após isso, o EP não será aceito.